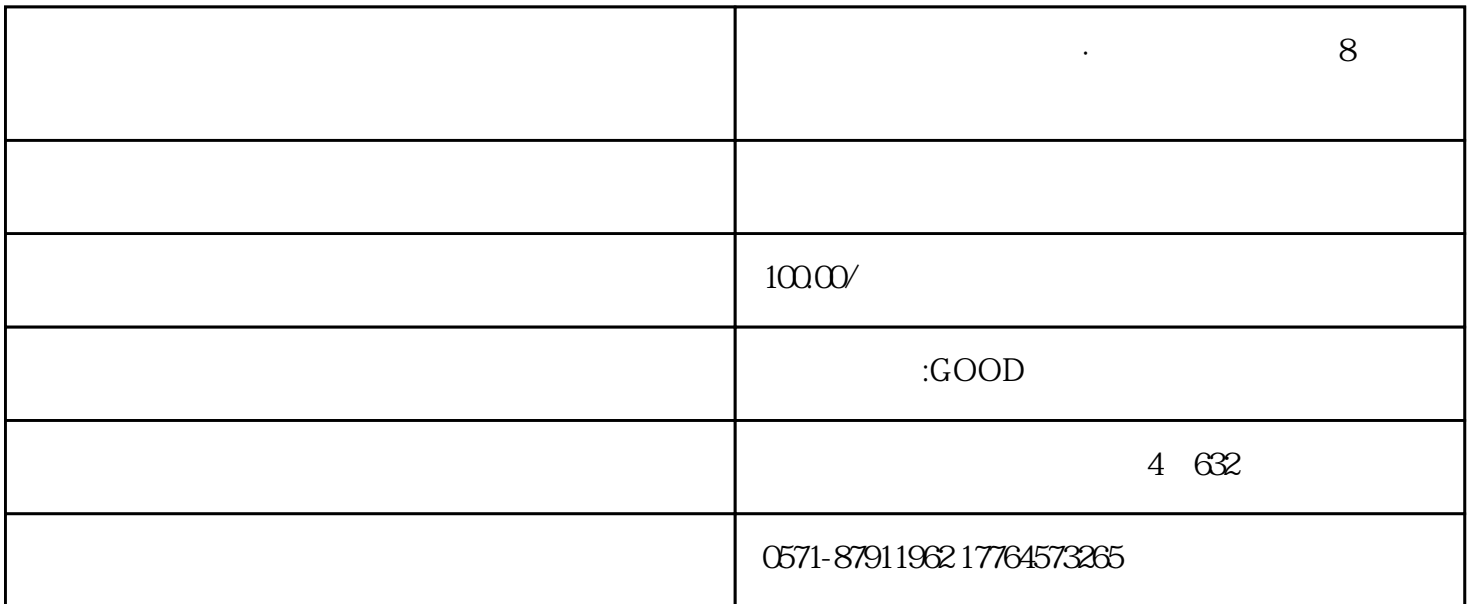

 $24$ 

、增值税专用发票二.普通发票三.稀土电子发票四.建筑服务电子发票五、旅客运输服务电子发票六、货 物运输服务电子发票七.不动产销售电子发票八.不动产经营租赁服务电子发票九.农产品收购电子发票十. 光伏收购电子发票十一.代收车船税电子发票十二.自产农产品销售电子发票十三.差额征税电子发票(差  $\sim$  1.  $\sim$  1.  $\sim$ 

要办税】——【开票业务】——【红字发票开具】。如下图:二、选择【红字发票确认信息录入】,录

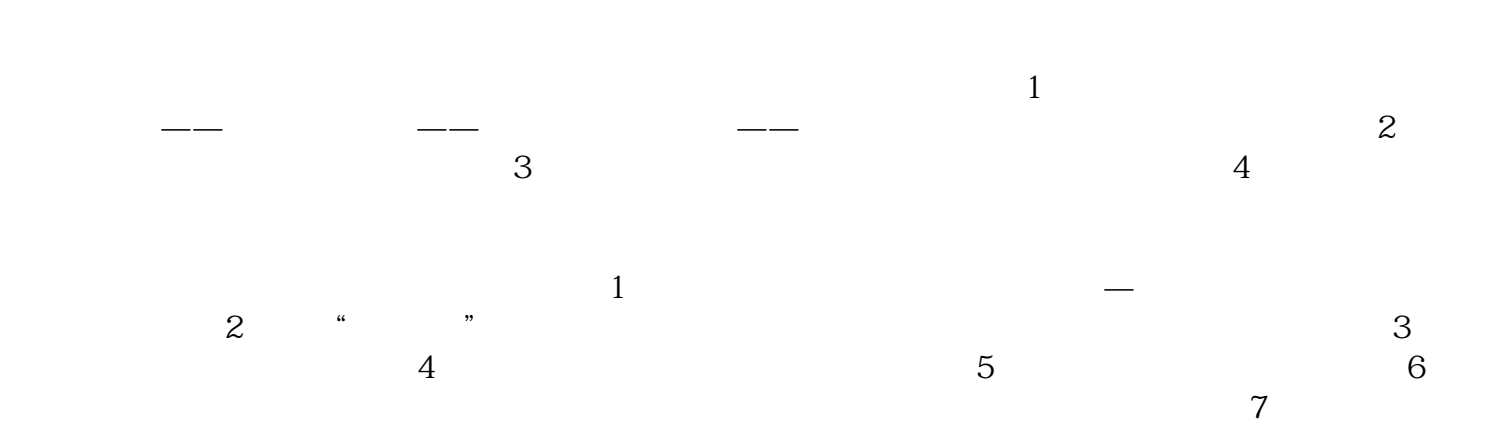

 $\alpha$  2015  $\alpha$  4

 $2015$  4